**МИНОБРНАУКИ РОССИИ** 

БЕЛГОРОДСКИЙ ГОСУДАРСТВЕННЫЙ ТЕХНОЛОГИЧЕСКИЙ УНИВЕРСИТЕТ ИМ. В.Г.ШУХОВА

Квалификация

бакалавр

Crx

**AK** 

TM и CM

**УТВЕРЖДАЮ ПЕРВЫЙ ПРОРЕ** бюджетное одский го-

Kypc

 $\overline{\mathbf{u}}$ 

 $\overline{\mathbf{m}}$ 

 $\overline{1}$ 

 $\overline{\mathsf{v}}$ 

Ng n/n

**61** 

Б1.Б.В.05 Строительная механика

План учебного процесса срок обучения 5 лет WE TO BE A H.A. дата ввода 2015 г (форма обучения Заочная) Утвержден ученым советом протокол №  $6$  от 22.19, 2015 г 08.03.01 Строительство Направление 08.03.01-01 Промышленное и гражданское строительство Профиль **STATISTICS** График учебного процесса Сентябрь Октябрь Ноябрь **Декабрь** Январь Февраль Апрель Май Июнь Июль Март **ABIVCT**  $5$  $6|7|$ 8 9 10 11 12 13 14 15 16 17 18 19 20 21 22 23 24 25 26 27 28 29 30 31 32 33 34 35 36 37 38 39 40 41 42 47 48 49 50 51 52  $2<sup>1</sup>$  $\overline{3}$  $\overline{4}$ 43 44 45 46  $=$  $=$  $\vee$  $\equiv$  $=$  $=$  $=$  $\ddotmark$  $=$ ⊫  $\overline{\mathsf{v}}$ H  $=$  $=$  $\overline{+}$ У  $\overline{\phantom{a}}$  $=$  $=$  $\equiv$  $=$  $=$  $=$  $x^{-}$ lx Ιx l + x Ιx  $=$  $=$  $\overline{\phantom{0}}$  $=$  $=$  $=$ l =  $=$ Ξ  $\overline{X}$  $\overline{\mathsf{x}}$ Ξ Ξ Ξ  $=$ l+ ΙX  $\overline{\mathsf{x}}$  $=$  $=$  $=$  $=$  $=$  $=$  $+$ D z  $\overline{z}$  $=$ Ξ  $=$  $=$  $=$  $=$  $\overline{\phantom{0}}$ D ID. D  $=$  $=$  $\equiv$ Экза Распределение по семестрам *U3 HWX* КΠ KP P<sub>r</sub>3 идз Согласова Зачеты Трудс Bcer ены Трудо  $5$  $6$  $\overline{9}$  $10$  $\overline{\mathbf{a}}$  $\overline{4}$  $\overline{7}$  $\overline{\mathbf{a}}$  $11$ но (кафед-Caw Наименование дисциплин Лек Лаб. **Dos PARKOC** ауд **BMKO** раб ра, подв семестрах №  $\overline{1}$ ЦИИ  $\ddot{\phantom{1}}$ TЬ ть з.е. yac зан.  $3aH$  $\overline{1}$  $\Omega$ пись)  $\overline{\mathbf{3}}$  $16$  $17$ 18 | 19 | 20  $21$  $22$ 23 24  $25 \t 26$ 28  $5<sup>5</sup>$  $\overline{8}$  $9$  $10$  $11$  $12$  $13$  $14$  $15$ БЛОК 1 ДИСЦИПЛИНЫ (МОДУЛИ) 7468 198 878 420 124 334 6590 Б1.Б.Б.00 БАЗОВАЯ ЧАСТЬ  $4120$  105 440 206  $\overline{72}$  $162$ 3680 8/0/6 Б1.Б.Б.01 История  $\overline{1}$ 180  $5$  $14$  $8$  $\overline{0}$  $6$ 166 Cou ynp. Б1.Б.Б.02 Философия  $\overline{4}$  $\overline{4}$ 144  $\overline{4}$  $\overline{14}$  $6$  $\overline{0}$  $\overline{8}$ 130  $6/0/8$ **TMH** Б1.Б.Б.03 Иностранный язык  $\overline{\mathbf{3}}$  $\overline{1.2}$  $1.2.3$ 252  $26$  $\overline{\circ}$  $\overline{0}$  $\overline{26}$ 226 0/0/10 0/0/10 0/0/6 Ин. яз. **61.6.6.04**  $\overline{\mathbf{g}}$  $14$  $\overline{8}$  $94$  $6/0/8$ **TMH** Экономика  $\overline{8}$ 108  $\overline{\mathbf{3}}$ 6  $\overline{0}$ **61.6.6.05** Правоведение  $\overline{5}$  $\overline{5}$  $72$  $\overline{2}$  $12$  $\epsilon$  $\overline{0}$  $6$ 60  $6/0/6$ Соц.упр. **61.6.6.06**  $10$  $\overline{4}$  $62$  $6/0/4$ Социология и психология  $\overline{2}$  $\overline{2}$  $72$  $\overline{2}$  $\overline{a}$  $\overline{0}$ Соц.упр.  $14$  $94$  $6/4/4$ БЖД **616607** Безопасность жизнедеятельности  $\overline{7}$ 108  $\overline{\mathbf{3}}$  $\overline{6}$  $\overline{4}$  $\overline{4}$ Б1.Б.Б.08 Физическая культура и спорт  $\overline{0}$  $\overline{0}$  $\overline{0}$  $\overline{0}$  $\overline{0}$  $\overline{0}$  $\overline{0}$ Б1.Б.Б.08.01 Физическое воспитание  $\overline{6}$  $\overline{6}$  $72$  $\overline{2}$  $12$  $10$  $\overline{0}$  $\overline{2}$ 60  $10/07$ ФиС  $\overline{0}$ **ФиС** Б1.Б.Б.08.02 Физическая культура  $\overline{9}$ 340  $\overline{0}$  $\overline{\circ}$  $\overline{0}$ 340 **BM Б1.Б.Б.09 Математика**  $\overline{3}$  $1.2$  $1,2,3$ 432  $12$ 44  $24$  $\overline{0}$ 20 388  $8/0/6$ 8/0/6 8/0/8 Б1.Б.Б.10 Физика  $\overline{\mathbf{3}}$  $\overline{2}$  $2.3$ 252  $7$  $34$  $14$  $12$  $\overline{8}$ 218  $8/6/4$ 6/6/4 Физики  $14$ Б1.Б.Б.11 Химия  $144$  $\overline{4}$  $\overline{8}$  $\overline{0}$ 130  $8/6/0$ Trix  $\mathbf{1}$  $\mathbf{1}$  $6$  $10$  $6/4/0$ Б1.Б.Б.12 Информатика  $\overline{1}$ 108  $3$  $6$  $\overline{4}$  $\overline{\circ}$  $98$ **I**MT  $\mathbf{A}$ Б1.Б.Б.13 Экология  $\overline{7}$  $\overline{7}$ 108  $\overline{3}$  $14$  $6$  $\overline{4}$  $\overline{4}$  $94$  $6/4/4$ пэ Б1.Б.Б.14 Инженерная графика. Строительное черчение  $1a.2a$  $1,2$ 180  $5<sup>7</sup>$  $20$  $14$ 160  $6/0/6$  $0/0/8$ **HFF**  $6$  $\overline{0}$ Б1.Б.Б.15 Механика  $\overline{0}$  $\overline{0}$  $\overline{0}$  $\overline{0}$  $\overline{0}$  $\overline{0}$  $^{\circ}$ 10/0/8 Б1 Б.Б.15.01 Теоретическая механика 180  $5$  $18$  $10$ 162 TM и CM  $\overline{2}$  $\overline{2}$  $\overline{8}$  $\Omega$ TM u CM Б1.Б.Б.15.02 Сопротивление материалов  $3,4$  $252$  $34$  $14$  $14$  $218$  $8/6/6$  $6/0/8$  $\overline{4}$  $\overline{\mathbf{3}}$  $7^{\circ}$  $6$ Б1.Б.Б.15.03 Геология и механика грунтов  $3,6$  $3.6$ 144  $\overline{4}$  $24$  $14$  $10$  $\overline{0}$ 120  $6/4/0$ 8/6/0 ГКИИ Б1.Б.Б.16 Геодезия 144  $14$  $\overline{8}$ 130 8/6/0 ГКИИ  $\overline{4}$  $\sqrt{4}$  $6$  $\overline{0}$  $8/6/0$ СМИК Б1.Б.Б.17 Строительные материалы и изделия  $\overline{2}$  $\overline{2}$ 144  $\overline{4}$  $14$  $\overline{\mathbf{g}}$  $6$  $\overline{0}$ 130 Б1.Б.Б.18 Метрология, стандартизация и сертификация  $\overline{5}$  $5$ 108  $3$  $10$  $\overline{a}$  $\overline{\circ}$  $\overline{4}$ 98  $6/0/4$ СиУК Б1.Б.Б.19 Основы гидравлики и теплотехники 108  $18$  $\overline{8}$  $\overline{4}$  $90$ 8/6/4 **TrB**  $\overline{3}$  $\overline{3}$  $\overline{6}$  $6/4/4$ Б1.Б.Б.20 Электротехника 108  $14$  $\overline{4}$  $Qd$ ЭиА  $\overline{A}$  $\overline{4}$  $3$  $6$  $\overline{4}$  $6/4/6$ **61.6.6.21**  $\overline{4}$ 144  $16$  $\sqrt{a}$  $\overline{A}$  $6$ 128 **AK** Основы архитектуры и строительных конструкций  $\overline{4}$  $\overline{4}$ Водоснабжение, водоотведение. Теплогазоснабжение и 190 Tre 51.5.5.22 5  $4,5$ 216 26  $4A$  $12$ **6/0/6** 8/0/6  $\overline{A}$  $\mathfrak{s}$ o **виципитнее** 2910 **51.5.8.00 ВАРИАТИВНАЯ ЧАСТЬ** 3348  $438$  214  $52$  $172$ 93 **61.6.8.01** 64  $6/0/2$ История строительной отрасли  $\overline{1}$  $72$  $\overline{2}$  $\overline{\mathbf{8}}$  $6$  $\overline{0}$  $\overline{2}$ **CLX**  $\overline{1}$ Организация, управление и правовое обеспечение  $\overline{7}$ 180 158 эун  $22$  $12$ 10 12/0/10 **61.6.8.02**  $\overline{7}$ 5  $\Omega$ строительства Б1.Б.В.03 Технологические процессы в строительстве  $Q_4$ 

 $\overline{5}$ 

 $5$ 

108

252

 $246$ 

6

 $\overline{3}$  $14$  $B$ 

 $7 \mid 32 \mid$ 

 $6 \mid 26 \mid 12 \mid$ 

 $\overline{0}$ 

 $\overline{\circ}$ 16 220

 $0 \t14$ 

 $16$ 

 $6$ 

 $100$ 

8/0/6

 $12/0/14$ 

10/0/8 6/0/8

 $\overline{5}$ 

 $5a$ 

 $6$ 

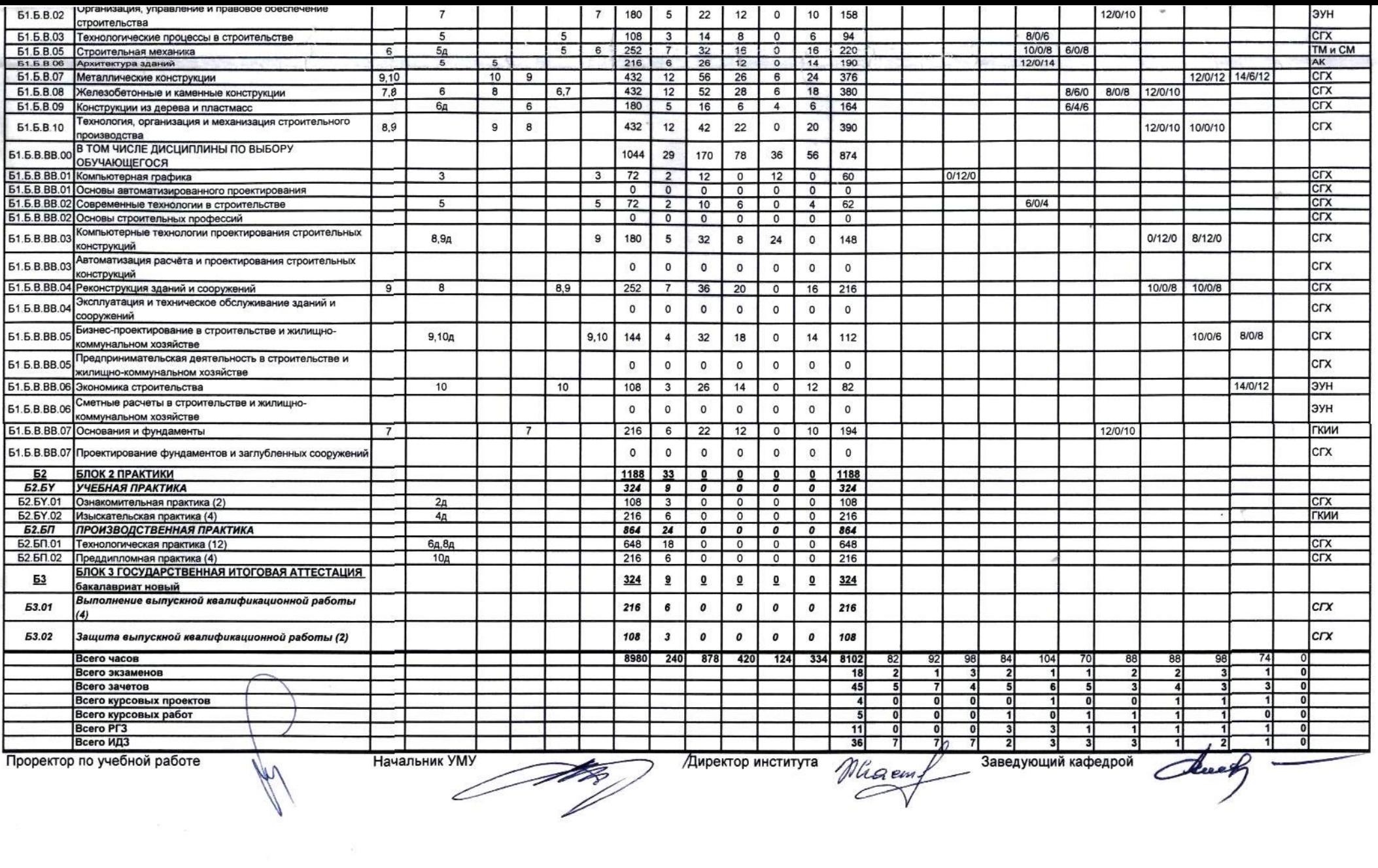

 $\label{eq:1} \int_{0}^{2\pi} \frac{d\mathbf{r}}{d\mathbf{r}}\,d\mathbf{r}$ 

 $\sim$ 

 $\overline{\mathbf{z}}$